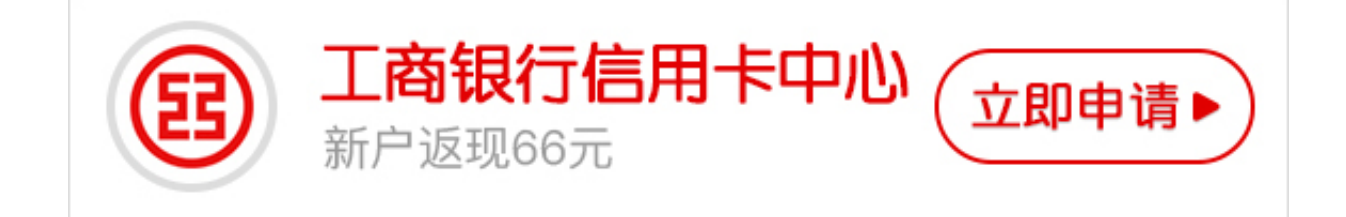

## **工行信用卡激活的方式有哪些**

**1、柜面激活**

工商银行信用卡持卡人可携有效身份证件、信用卡卡片及密码函到当地工商银行营 业网点柜台进行开卡,要是是在当地工行信用卡中心取卡(非邮寄),能够当场激活 工行信用卡。

要是前往营业网点时忘记携带密码函, 能够在未开卡前做"密码重置"(此项服务免 费),再开卡启用。这种方法只有在申领信用卡当地的工行柜台才能正常开卡,异地 网点无法办理开卡。

**2、客服电话激活**

持卡人使用申请信用卡时填写的电话、手机号码接入工行客服热线进行开卡。拨打 :95588 转"6"国际卡服务,根据语音提示选择所需服务语言后按"3"即可讲入 工行信用卡服务。

然后按"2"可进入"卡片启用",按照语音提示输入信用卡卡号、有效证件(身份 证)号码等个人信息完成身份验证后即可成功开卡,开卡后能够设置消费密码。

通过电话银行进行牡丹卡开卡时,如持卡人使用非预留电话号码拨打电话银行,系 统会要求其输入预留的手机号码,请按照语音提示进行输入。

目前,部分地区工行尚不支持电话自助开卡,持卡人能够选择柜面开卡或向 95588 转"9"人工服务咨询办理。

**3、网上激活**

从工商银行官方网站登录个人网上银行,进入"银行卡服务"下的"牡丹卡启用" 。输入卡号、卡片有效期、持卡人姓名、证件号码等相关信息后点击确实按钮,最 后设置信用卡密码并确认即可完成工行信用卡激活。

**工行信用卡激活有效期多久**

从你收到工行信用卡新卡就可以进行激活,如果你的卡一直没用,那它的激活有效 期就是卡本身的有效期,只要卡片未到期,你就可以随时去激活。一般信用卡的有 效期是3年到5年左右。

您可以在您的卡片正面查看到卡片有效期"MM/YY",前两位是到期的月份,后 两位是到期的年份。例如"11/15"表示2015年11月31日到期。

信用卡到期之后如果你还想继续使用,可以到银行换新卡,如果你不想再用了,也 需要自行到银行销户,并把卡片剪掉,因为卡片内含有个人信息,一旦泄露有安全 风险。